**在网上平台赢钱数据未传回风控部门审核不给出款…百分 90** -

的,也,网上嬴钱被黑不给提款系统维护,就是黑平台,那么碰到了就没什么奇怪的

**1、内容概览**

**2、在网上平台赢钱数据未传回风控部门审核不给出款如何操作**

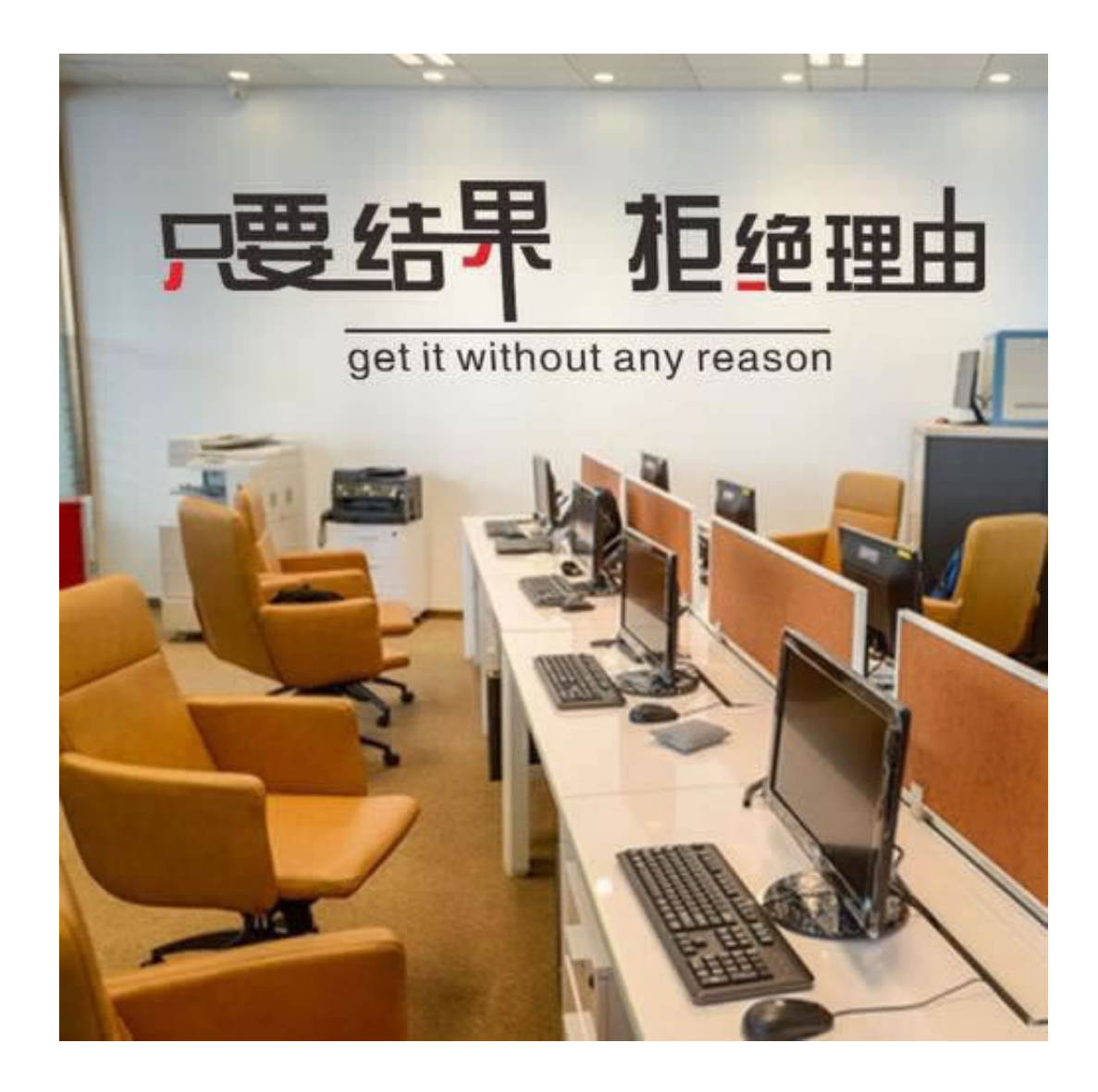

**2.1、百分90能成**

**2.2、补救策略**

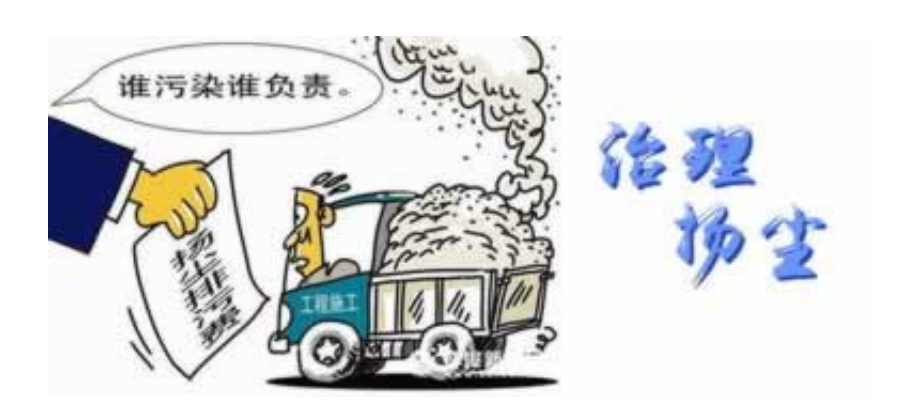

**3、学会总结**

 $k$ ok $\,$ 

**4、参考文档**

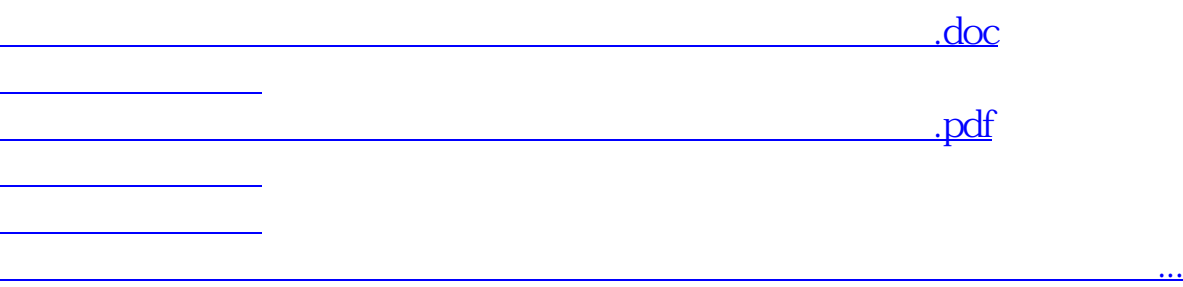

- $\bullet$
- 出版时间:2015-12-20  $\bullet$
- 
- $\bullet$
- $\angle$  74.00  $\bullet$
- $\bullet$